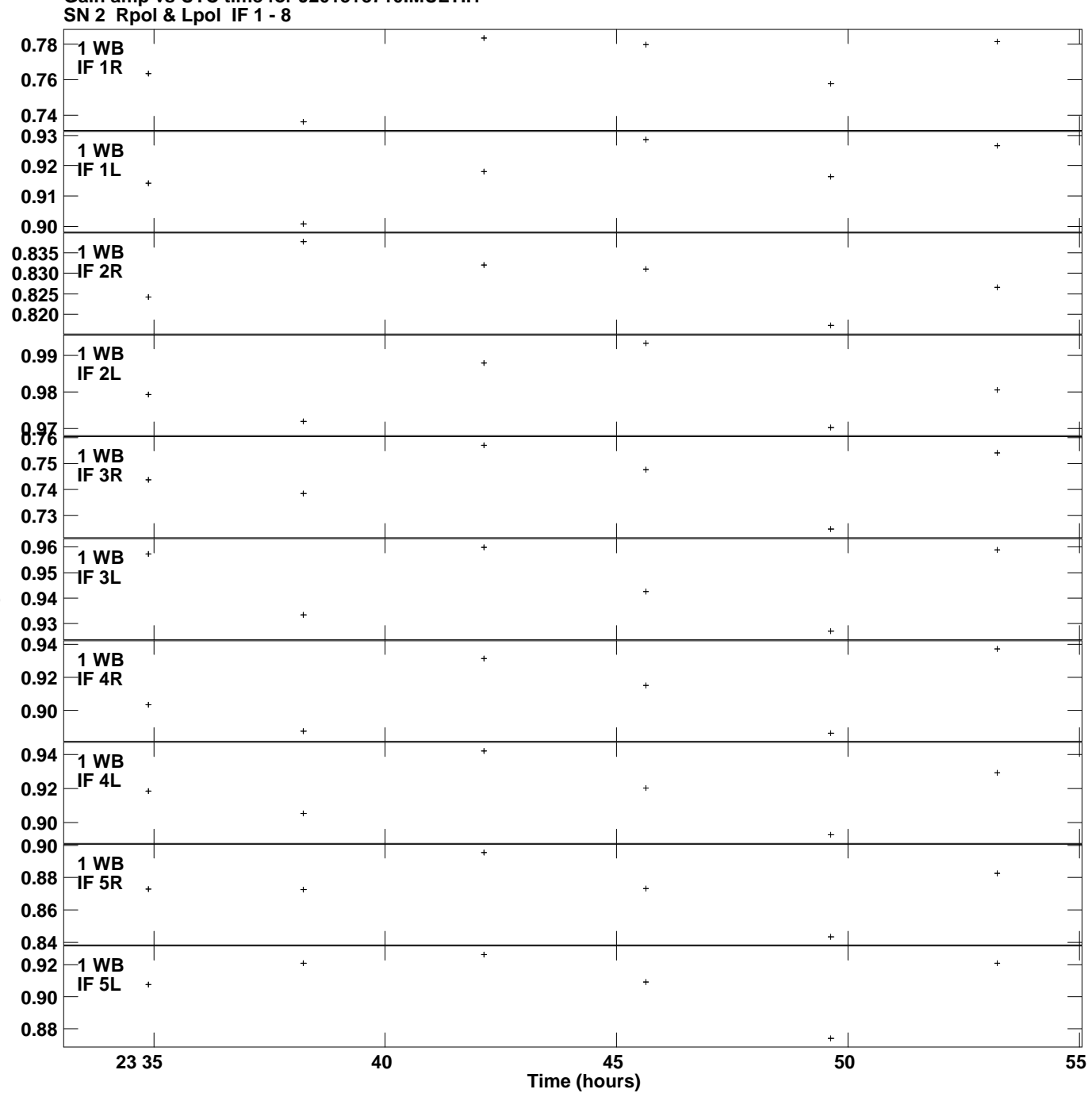

**Gain amp vs UTC time for J2015+3710.MULTI.1 Plot file version 1 created 07-OCT-2019 14:50:53**

**Gain**

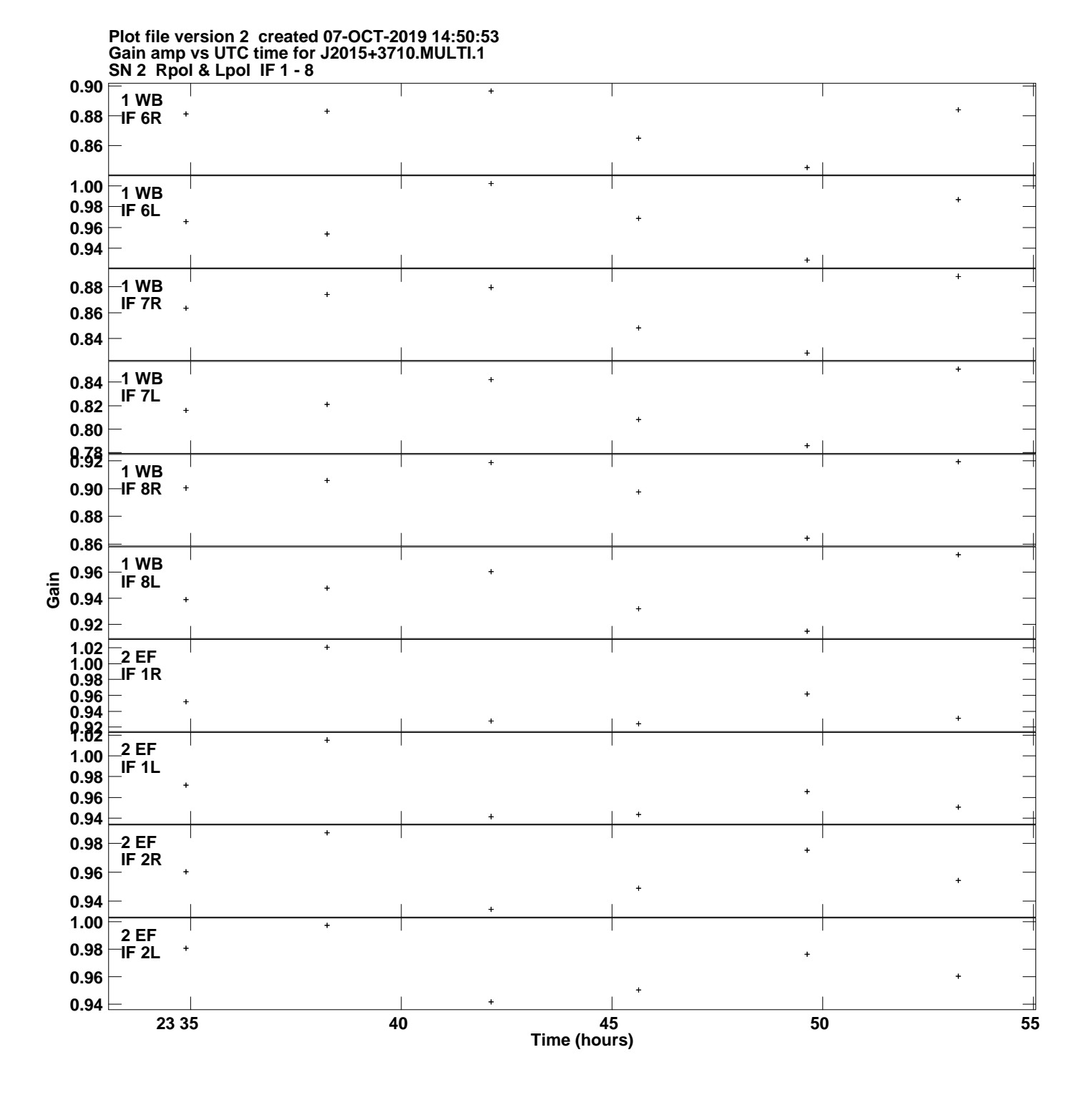

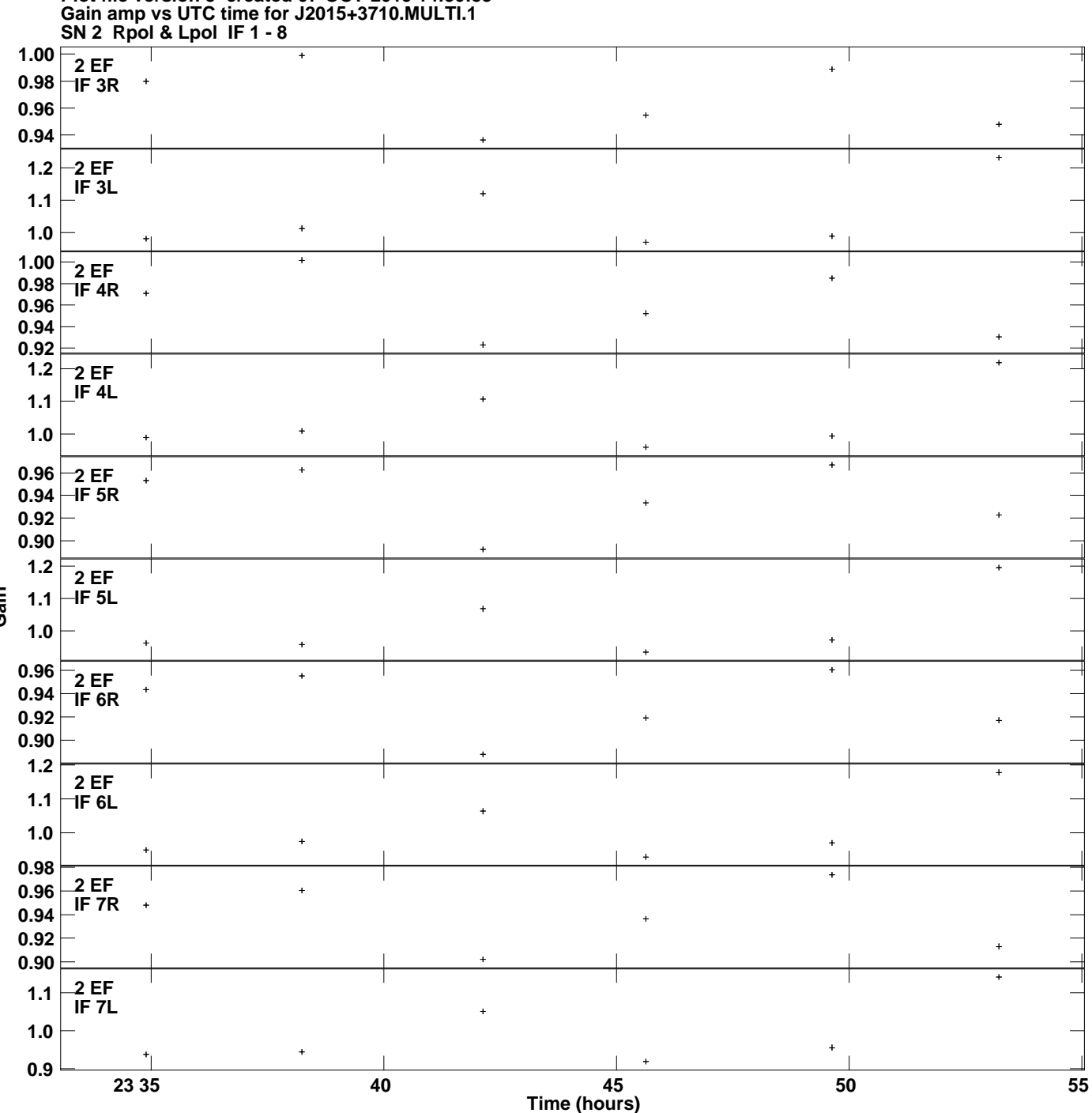

**Plot file version 3 created 07-OCT-2019 14:50:53**

**Gain**

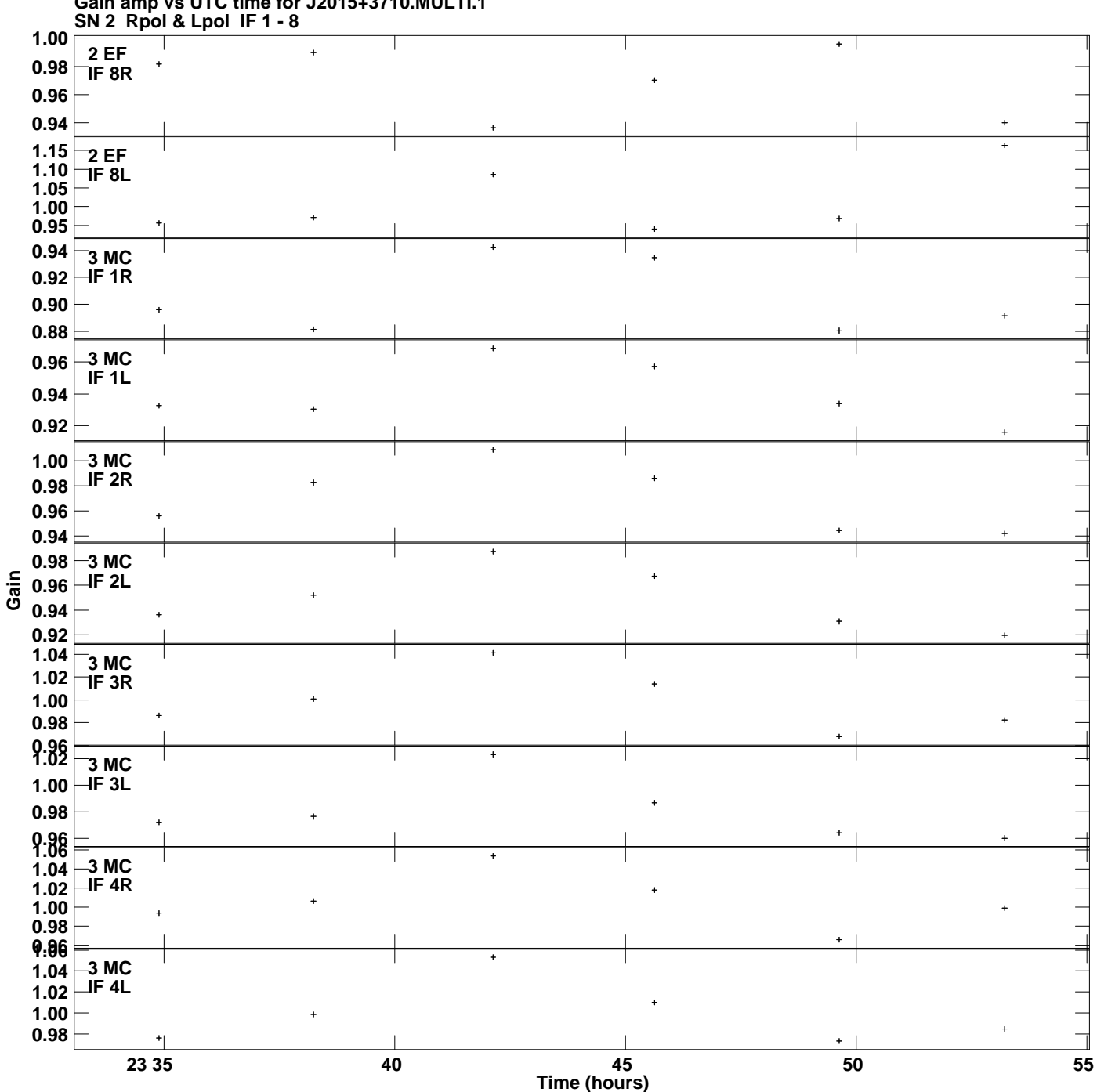

**Gain amp vs UTC time for J2015+3710.MULTI.1 Plot file version 4 created 07-OCT-2019 14:50:53**

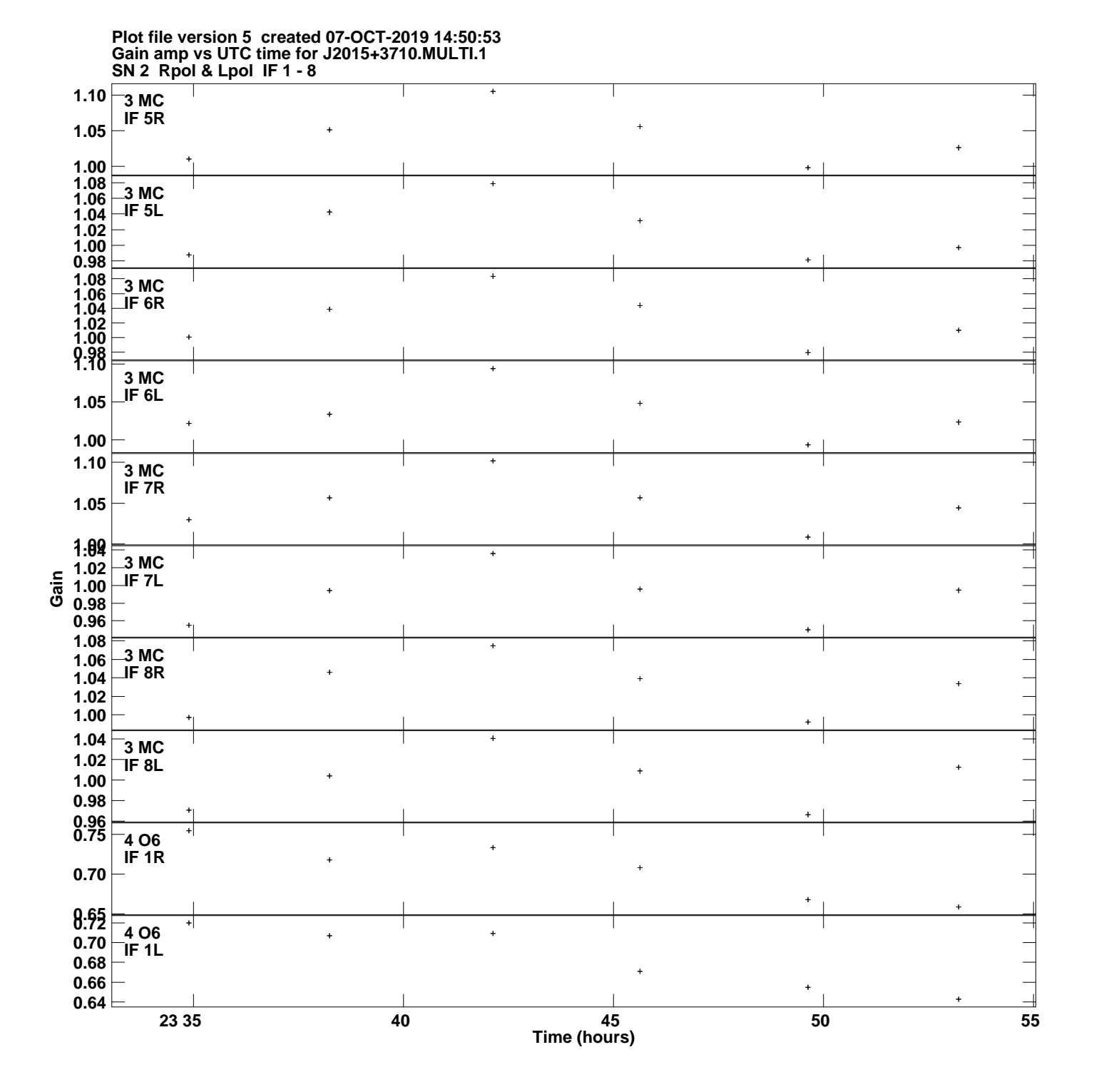

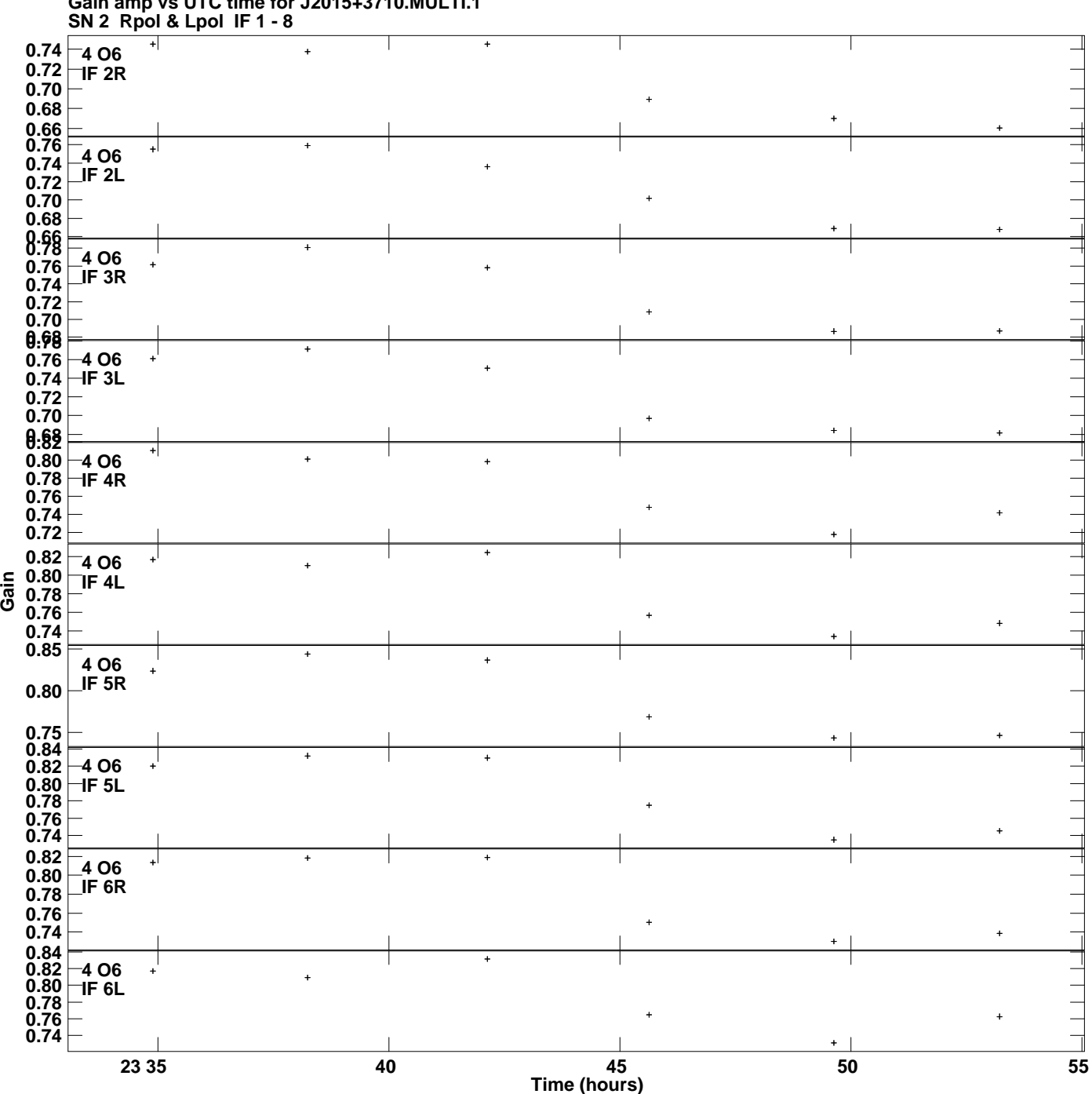

**Gain amp vs UTC time for J2015+3710.MULTI.1 Plot file version 6 created 07-OCT-2019 14:50:53**

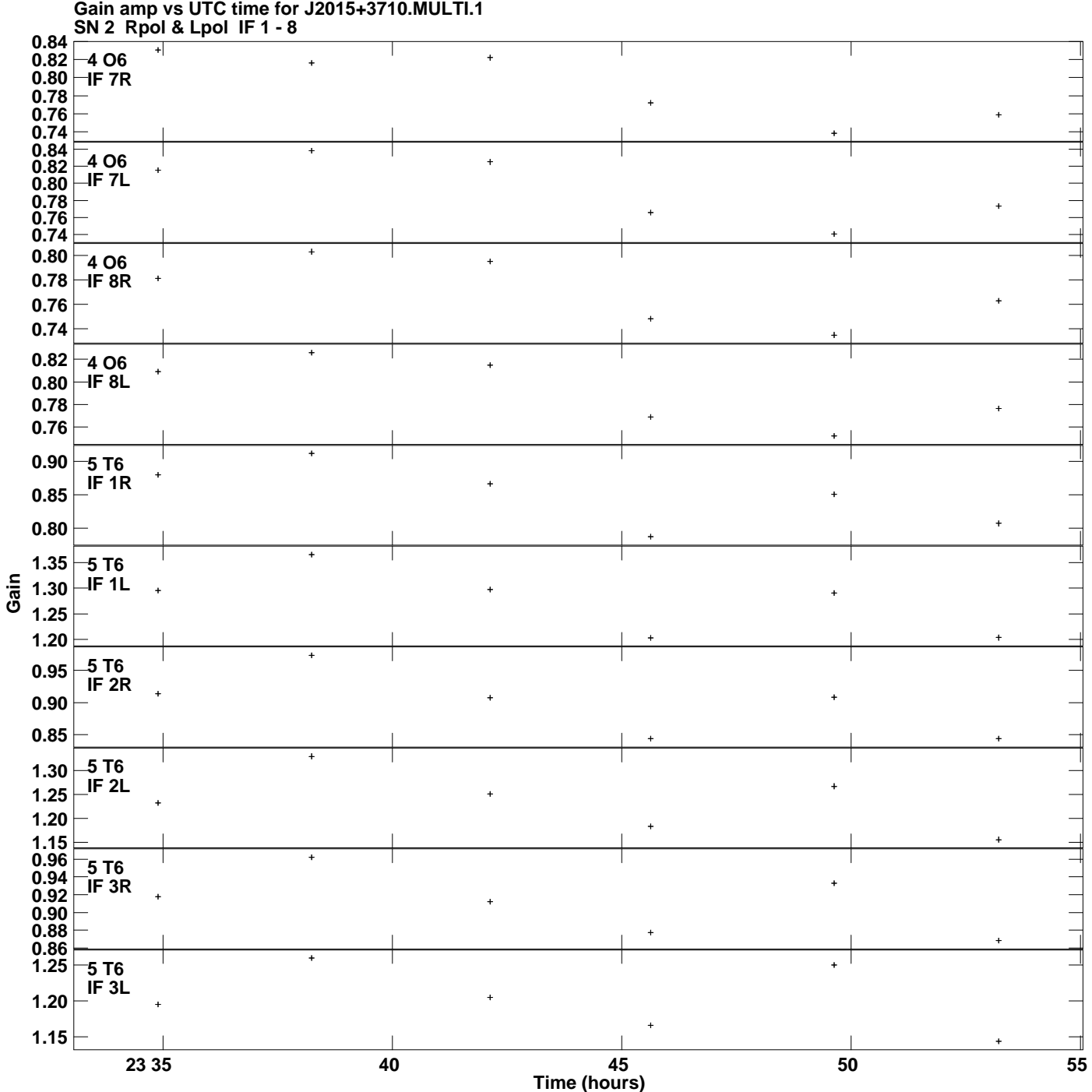

**Plot file version 7 created 07-OCT-2019 14:50:53**

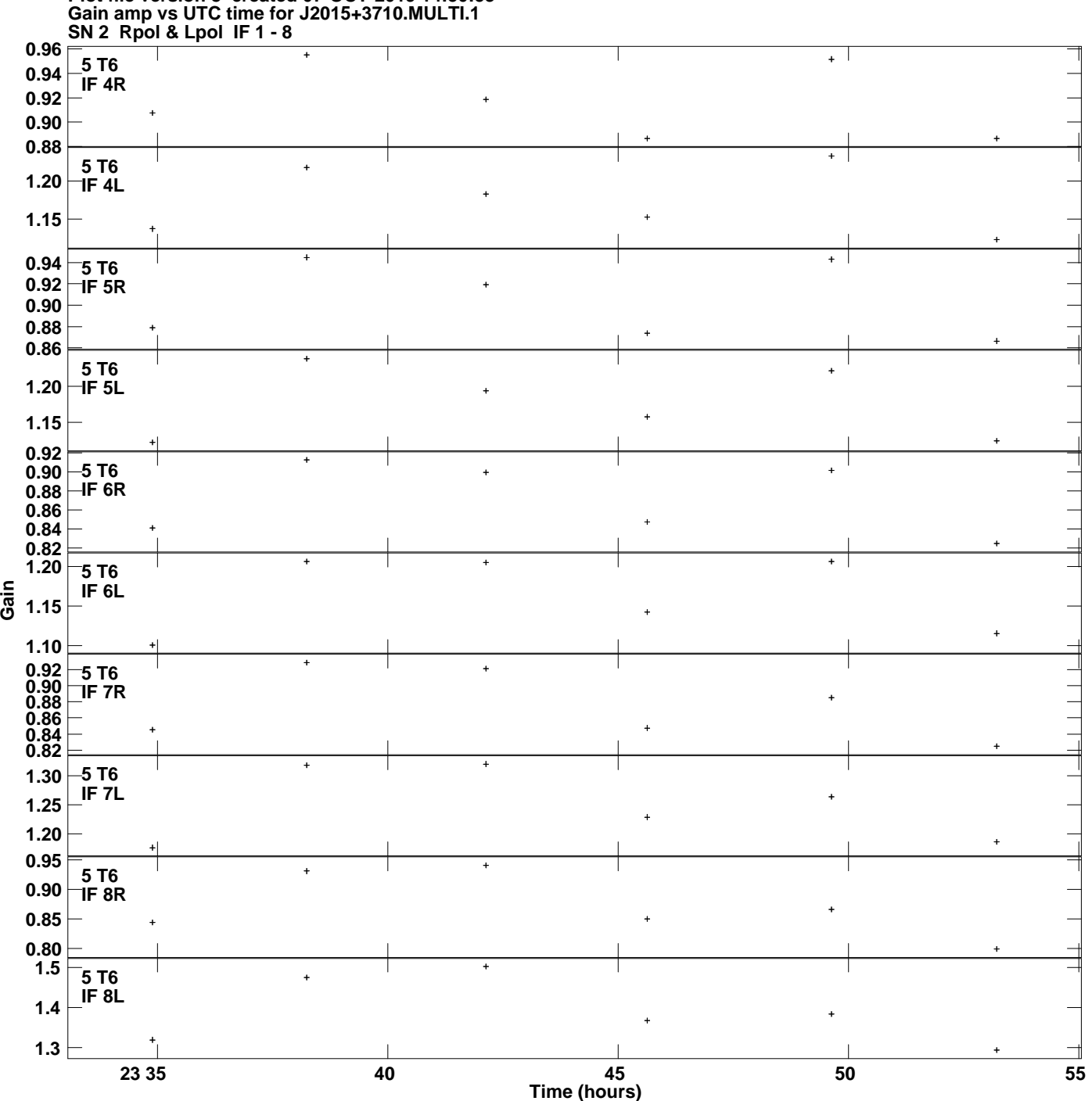

**Plot file version 8 created 07-OCT-2019 14:50:53**

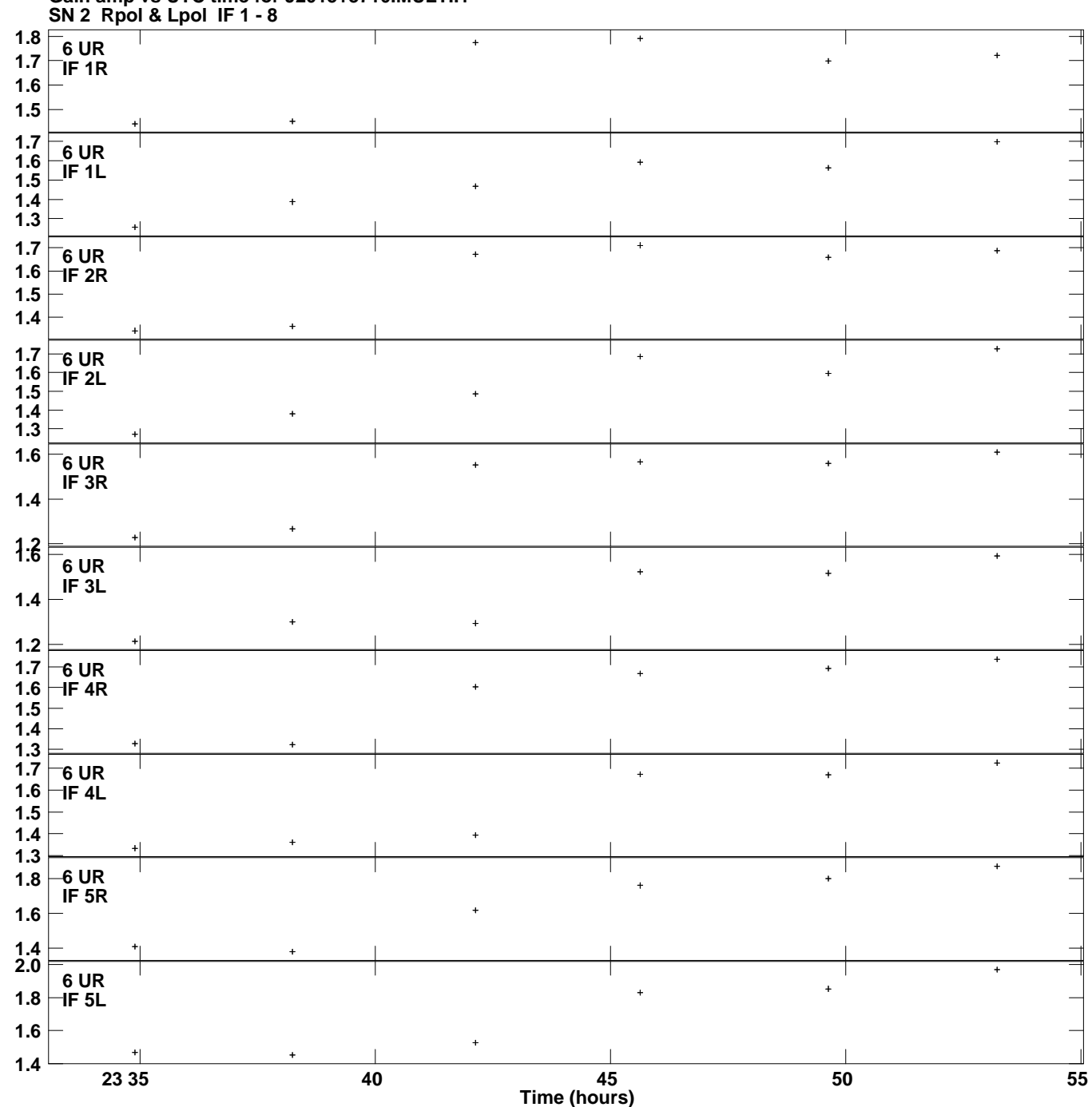

**Gain amp vs UTC time for J2015+3710.MULTI.1 Plot file version 9 created 07-OCT-2019 14:50:53**

**Gain**

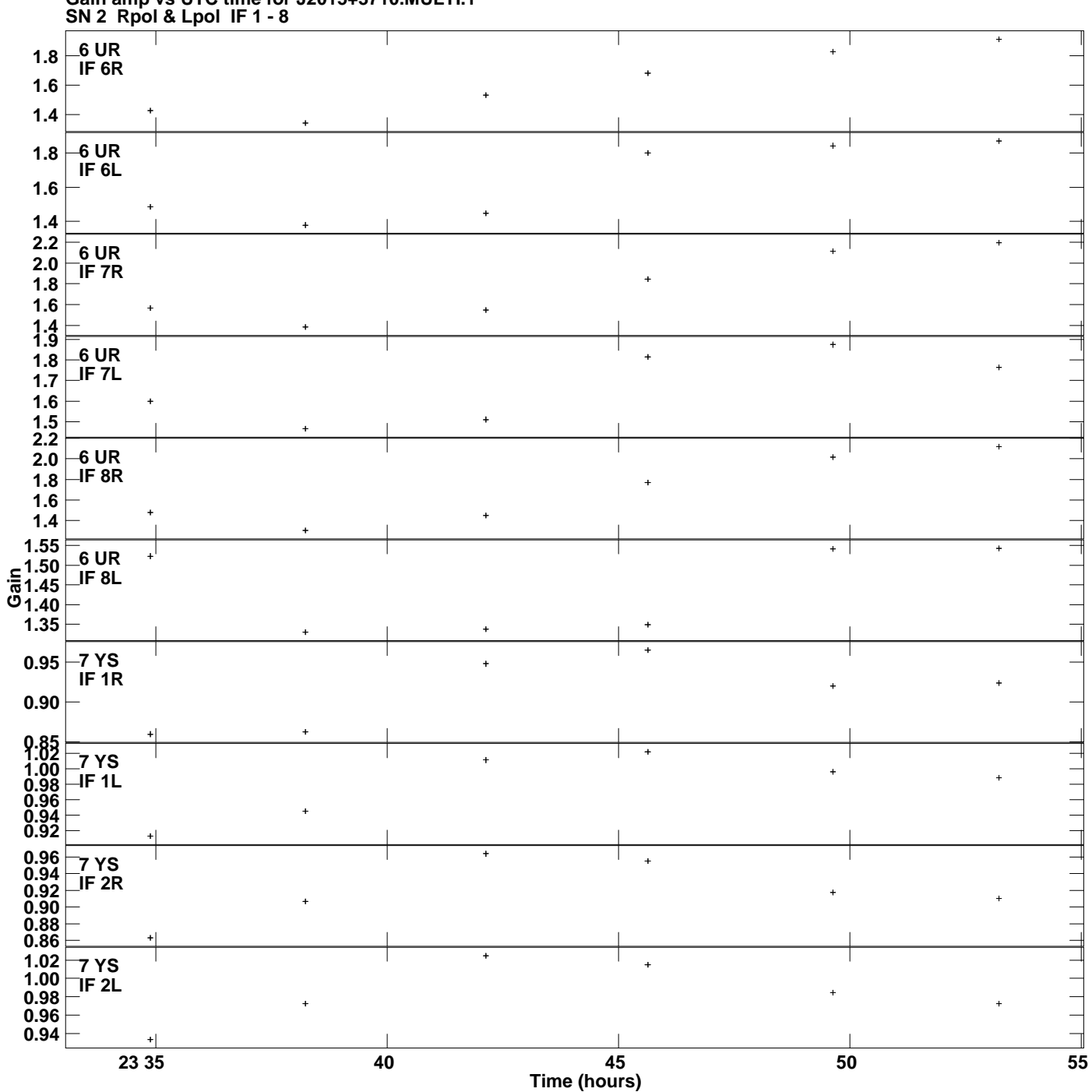

**Gain amp vs UTC time for J2015+3710.MULTI.1 Plot file version 10 created 07-OCT-2019 14:50:53**

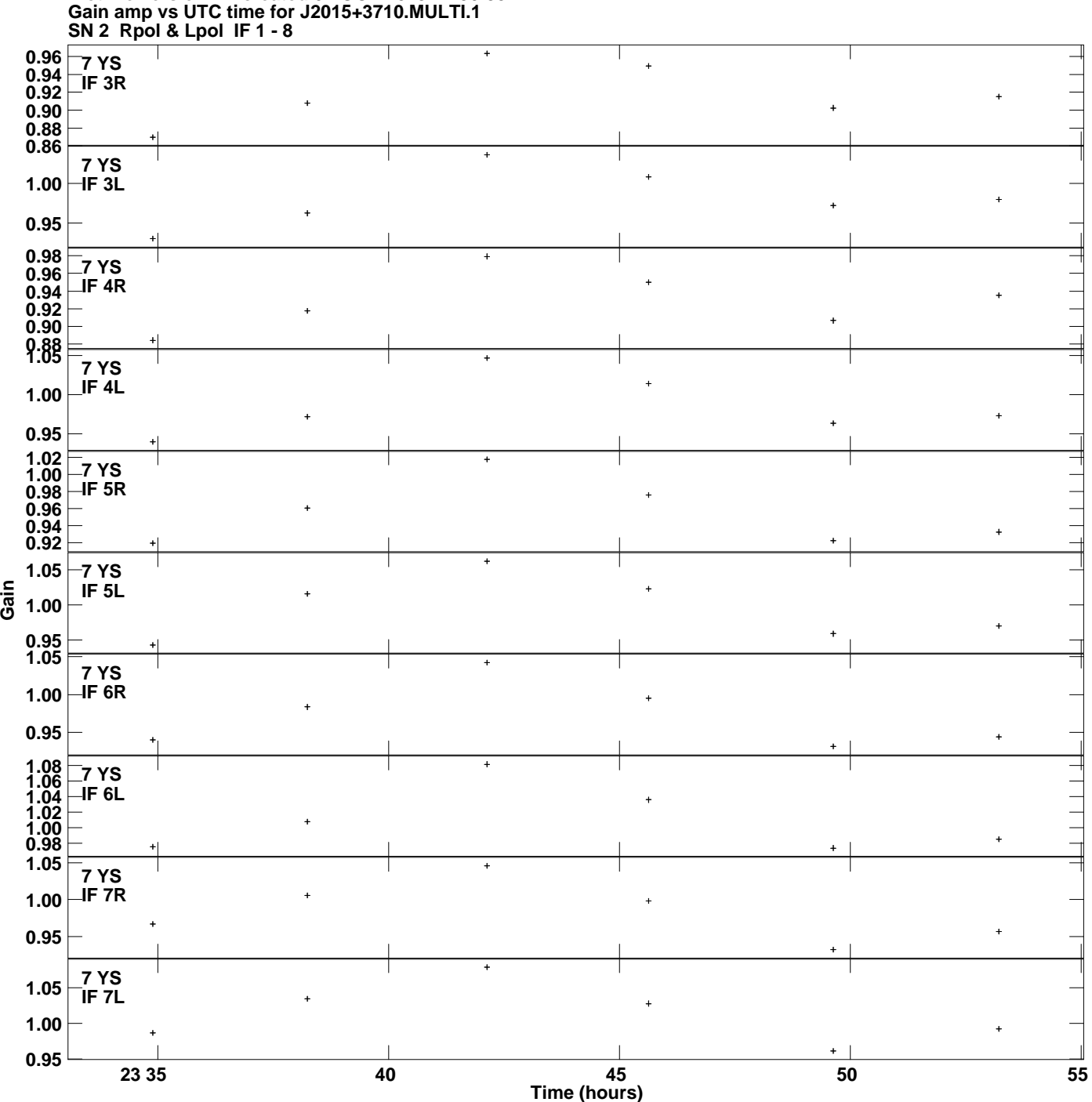

**Plot file version 11 created 07-OCT-2019 14:50:53**

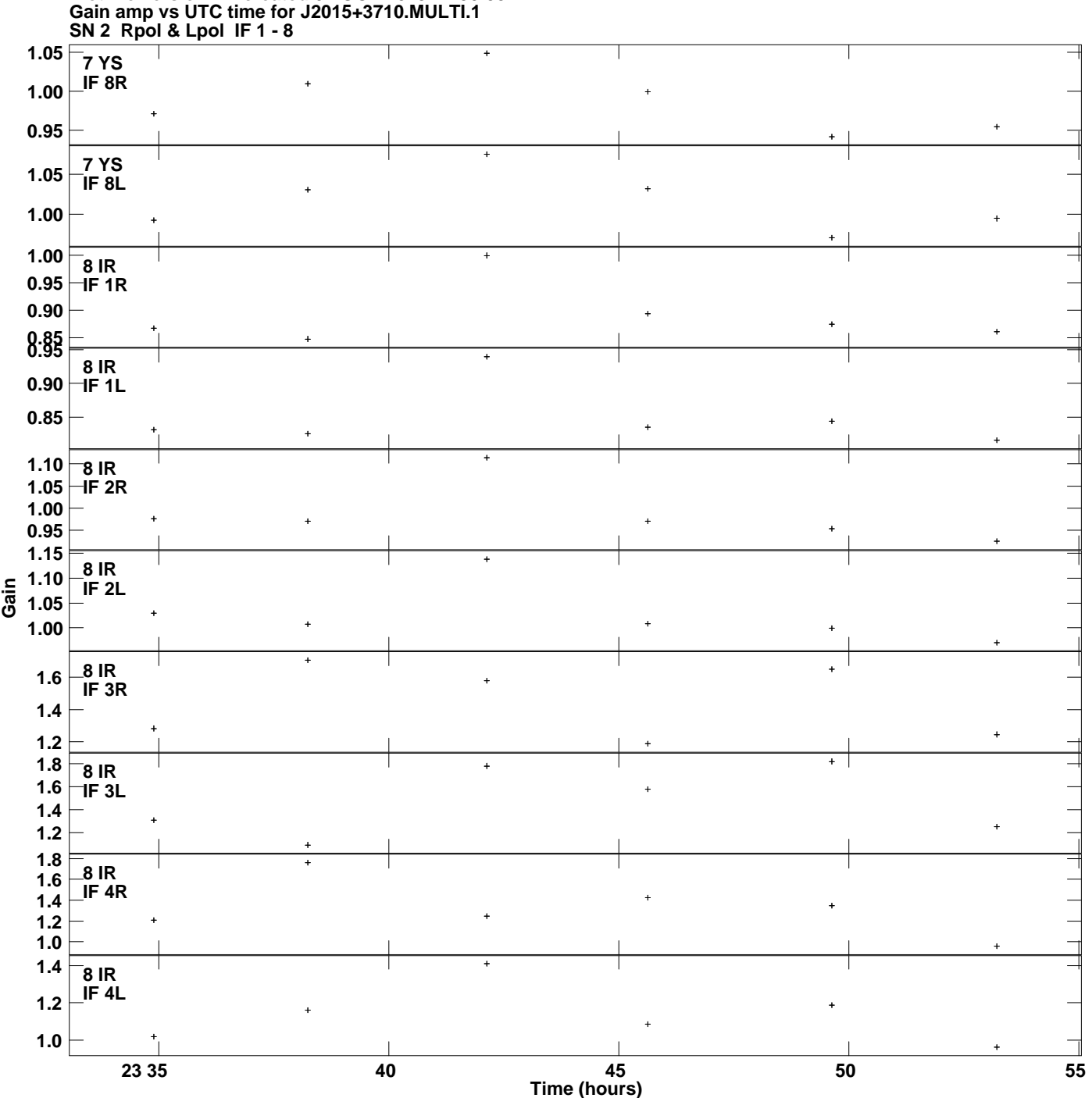

**Plot file version 12 created 07-OCT-2019 14:50:53**

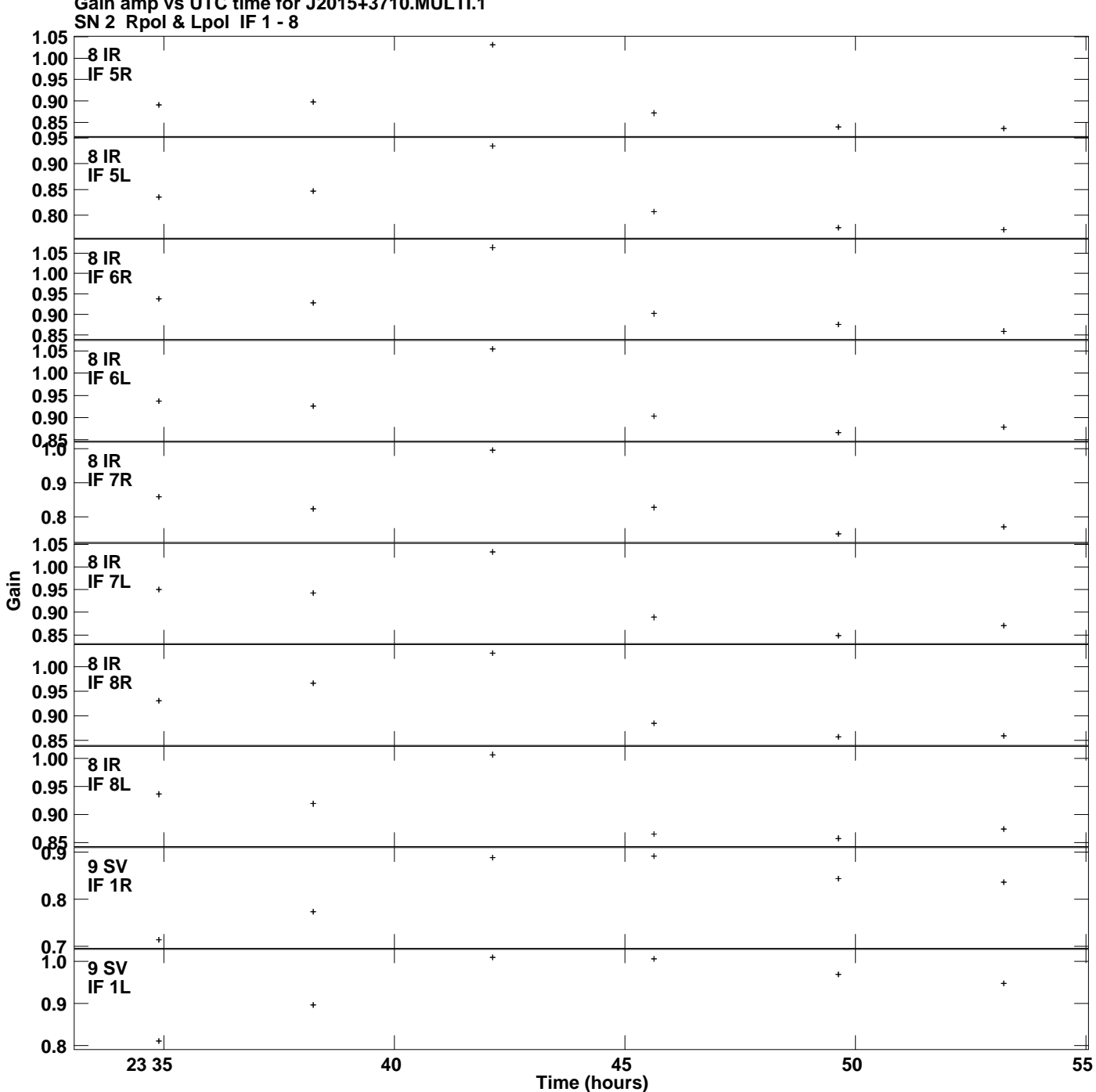

**Gain amp vs UTC time for J2015+3710.MULTI.1 Plot file version 13 created 07-OCT-2019 14:50:53**

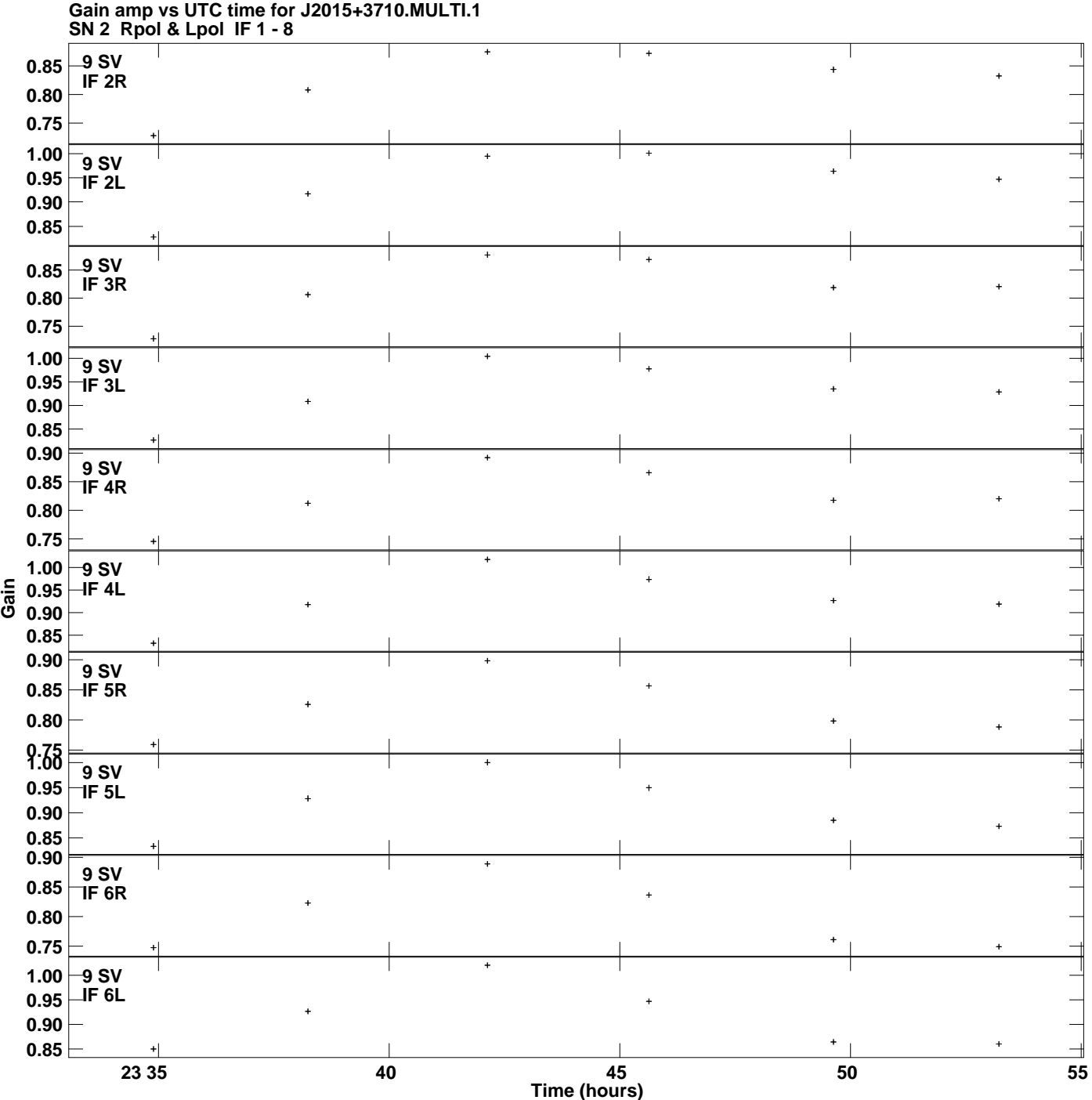

**Plot file version 14 created 07-OCT-2019 14:50:53**

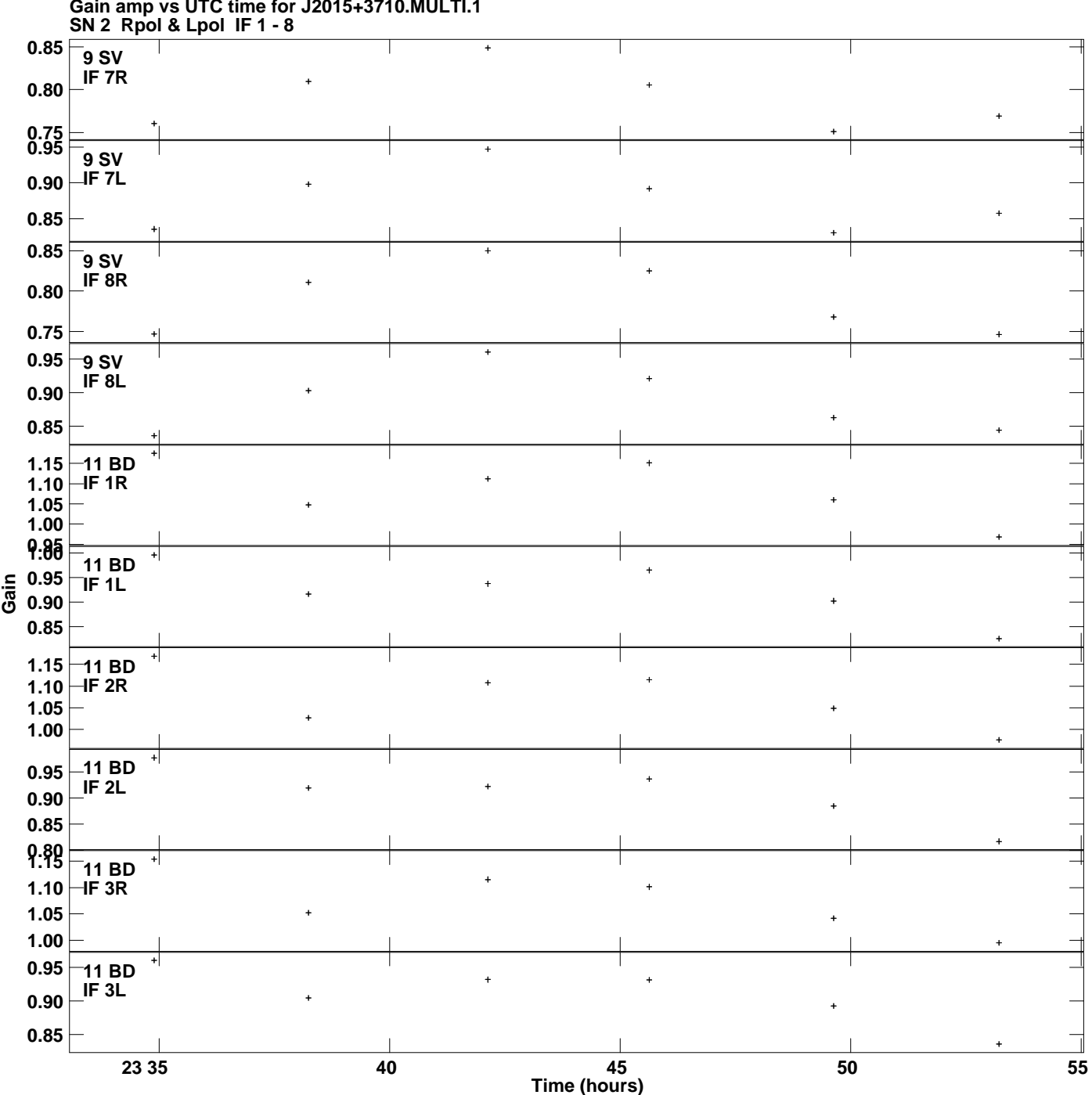

**Gain amp vs UTC time for J2015+3710.MULTI.1 Plot file version 15 created 07-OCT-2019 14:50:53**

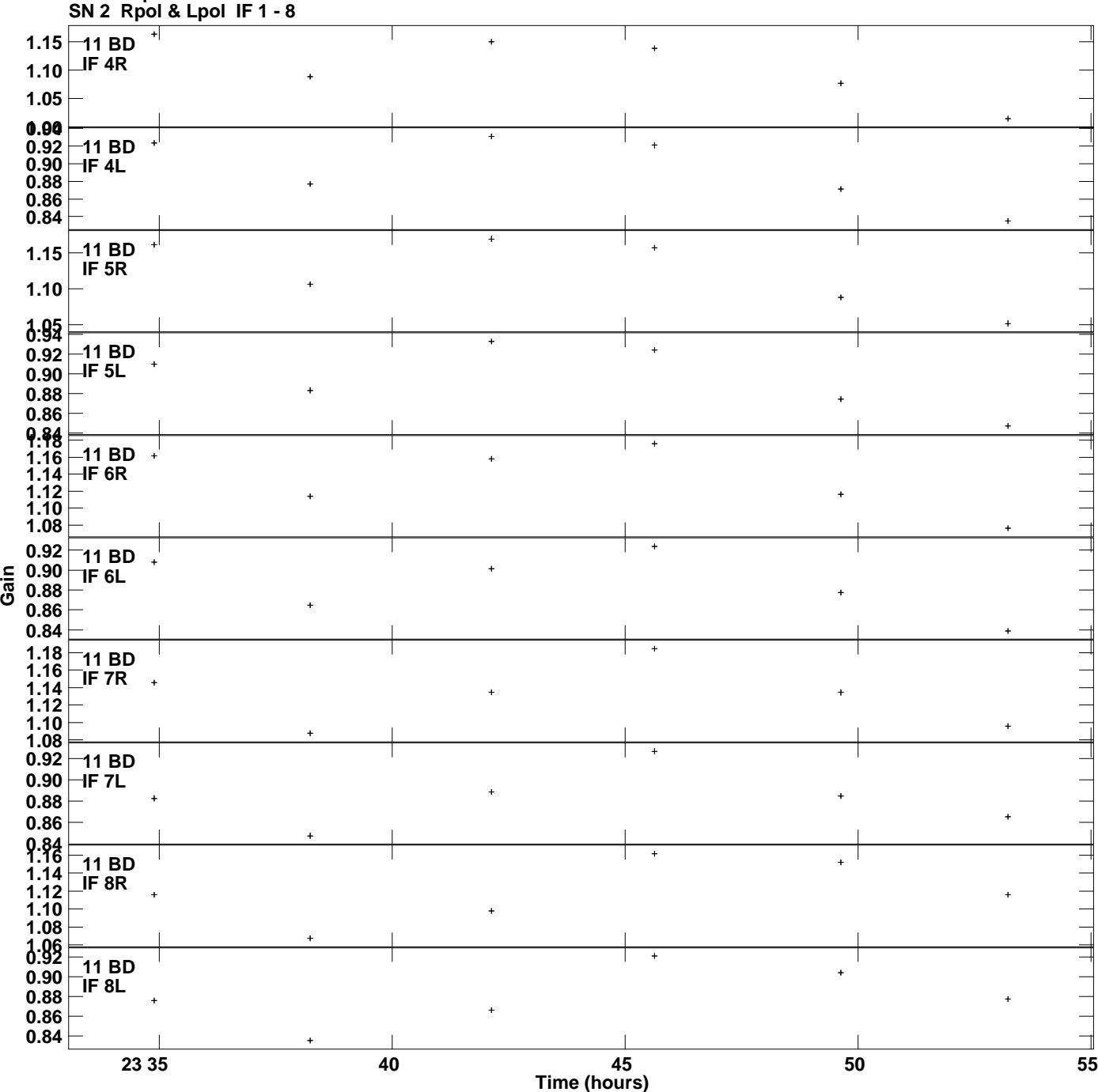

**Gain amp vs UTC time for J2015+3710.MULTI.1 Plot file version 16 created 07-OCT-2019 14:50:53**